<< Dreamweaver 4 >>

, tushu007.com

- << Dreamweaver 4 >>
- 13 ISBN 9787899993347
- 10 ISBN 7899993342

出版时间:2001-06-01

页数:278

PDF

更多资源请访问:http://www.tushu007.com

## , tushu007.com << Dreamweaver 4 >>

Dreamweaver 4

Dreamweaer Dreamweaver 4 HTML

Fireworks Flash

用、应用时间线、动态HTML行为、制作多媒体网页、管理站点、资源面板、使用元素库、模板的使

Dreamweaver

Dreamweaver 4

Dreamweaver

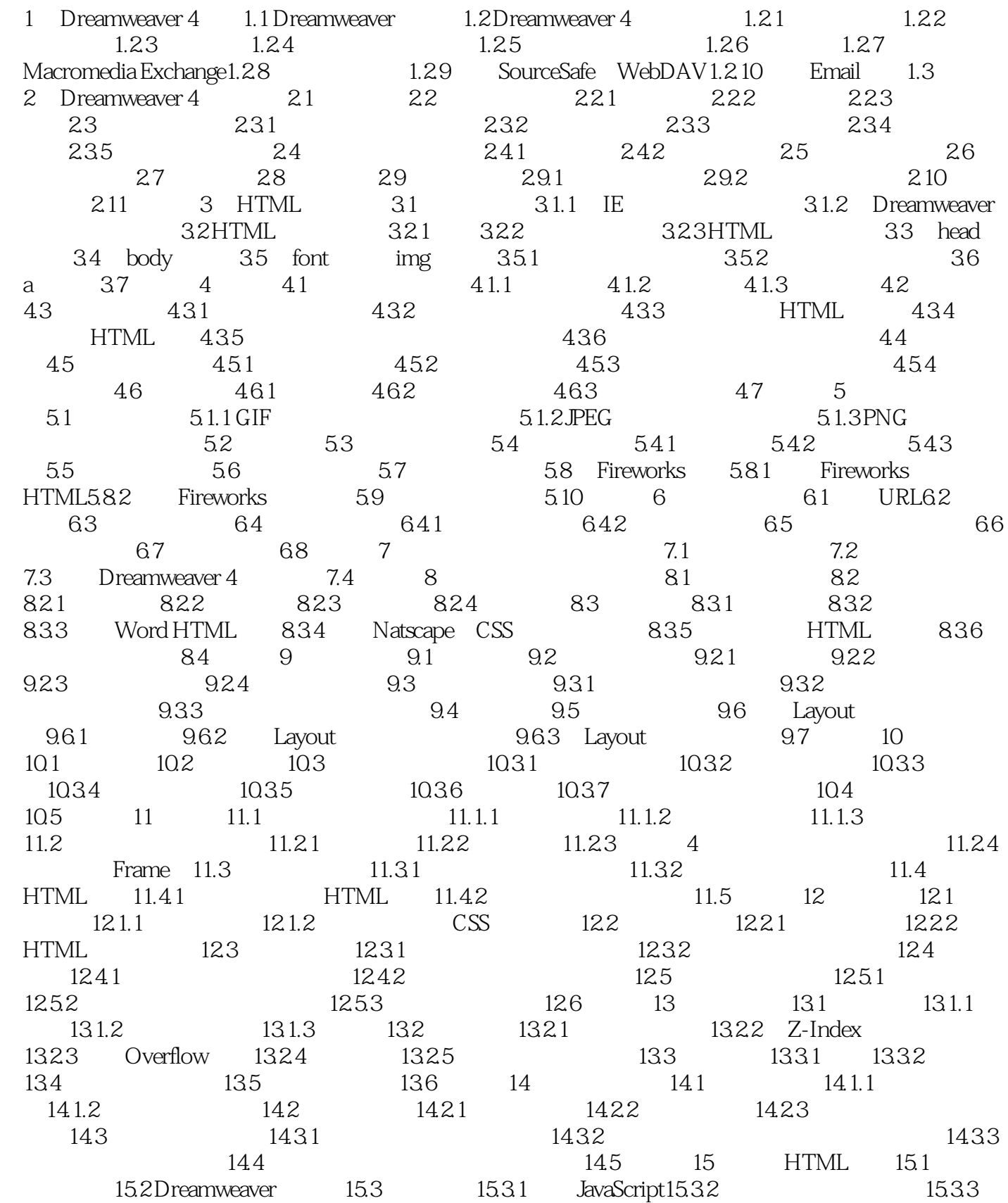

, tushu007.com

## << Dreamweaver 4 >>

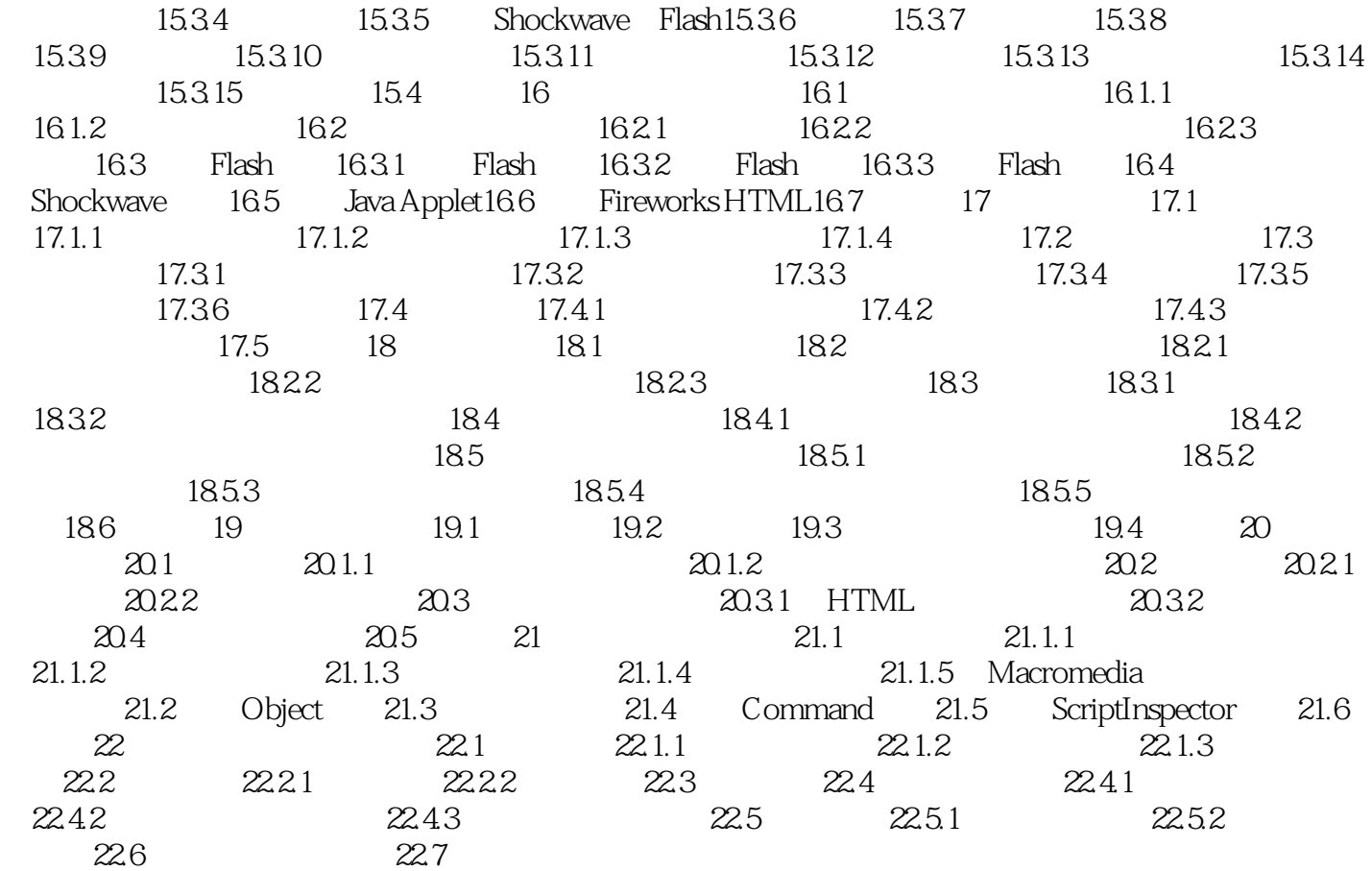

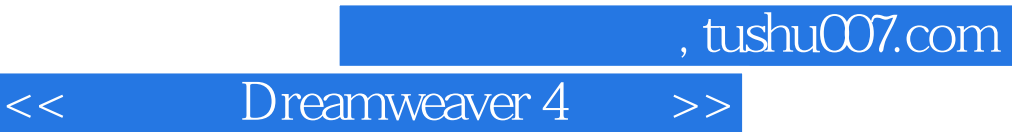

本站所提供下载的PDF图书仅提供预览和简介,请支持正版图书。

更多资源请访问:http://www.tushu007.com